## 2 тур интернет-олимпиады СУНЦ МГУ Математика

## 9 класс

- 1. Аня и Лёша получили от своих родителей по 1000 рублей и решили поесть сладостей. Аня съела несколько пирожных за 100 и 170 рублей, а Лёша несколько пирожных за 120 рублей. К вечеру оказалось, что они съели поровну пирожных и потратили одинаковое количество денег. Сколько рублей могло остаться у каждого из них?
- 2. В классе 11 человек. Учительница решила провести контрольную. У неё есть 4 листка с первым вариантом и 8 листков со вторым вариантом. Сколькими способами она сможет раздать варианты контрольной школьникам?
- 3. Число  $\overline{x0x0...x0702020...0202}$  делится на 37, где  $x$  некоторая цифра (цифры x и 2 написаны по 2018 раз). Найдите все возможные значения x. Если такой цифры не существует, введите 10.
- 4. Известно, что один корень уравнения

$$
\frac{x-a}{b} + \frac{x-b}{a} = \frac{b}{x-a} + \frac{a}{x-b}
$$

при некоторых положительных  $a$  и  $b$  в  $\frac{9}{5}$  раз больше другого. Чему может быть равно отношение большего из чисел a и b к меньшему?

5. Вершину квадрата соединили с двумя точками на его сторонах. Площади трёх образовавшихся треугольников равны 2, 3 и 4. Чему равна площадь оставшегося треугольника?

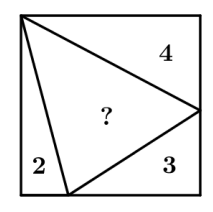

6. На полу в кабинете директора нарисован квадрат  $9 \times 9$ , в каждой клетке которого стоит по хулигану. Директор за один ход указывает на двух хулиганов, которые стоят в соседних по стороне клетках, после чего один из них (на выбор хулиганов) отправляется в угол думать о своём поведении. Как только оказывается, что у кого-то из стоящих хулиганов ушли два соседа по стороне, процесс наказания заканчивается. Какое наибольшее количество хулиганов директор может отправить в угол, вне зависимости от действий хулиганов?

Если ответом в задаче является дробное число, введите его разделив целую и дробную часть запятой. Например: «10,24».